# Cookie файлдары дегеніміз не

Cookie файлдары веб-сайтта болған кезде компьютеріңізге жіберілетін шағын мәтіндік файлдар. Олар бізге қай веб-сайт беттерінің тиімді екенін және олардың қайсысын жақсартуды қажет ететінін анықтауға көмектеседі.

Біз cookie файлдарын маркетингтік мақсаттарда пайдаланамыз:

- веб-сайттың дұрыс жұмыс істеуін қамтамасыз ету
- веб-сайтқа қалай кіргеніңізге және қандай құрылғыларды пайдаланатыныңызға байланысты веб-сайтты жақсарту

Төмендегі «Cookie файлдарын қалай басқаруға болады» бөлімі cookie файлдарының теңшелімдерін қалай өзгертуге болатынын сипаттайды. Cookie файлдарын және ұқсас технологияларды толығымен өшірсеңіз, бұл веб-сайттағы пайдаланушы тәжірибеңізге әсер етуі мүмкін және кейбір мүмкіндіктер күткендей жұмыс істемеуі мүмкін екенін ескеріңіз.

### Біз қандай cookie файлдарын қолданамыз

Төменде осы веб-сайтта пайдалануға болатын cookie файлдарының әртүрлі түрлерінің тізімін таба аласыз. Бұл Cookie саясаты cookie файлдарынан жиналуы мүмкін ақпараттың барлық түрлерін қалай пайдаланатынымызды сипаттайды.

Бізде бар ақпарат негізінде осы cookie түрінің әрқайсысы үшін жарамдылық мерзімін береміз. Дегенмен, кез келген үшінші тарап cookie файлдарының жарамдылық мерзімін осы компаниялар белгілейді және олар кез келген уақытта өзгерте алады.

#### **1. Негізгі cookie файлдары**

Негізгі cookie файлдары сайтымызда шарлауға және қызметтеріміз бен функцияларымызды пайдалануға мүмкіндік береді. Бұл файлдарсыз біздің веб-сайт тиімді жұмыс істей алмайды.

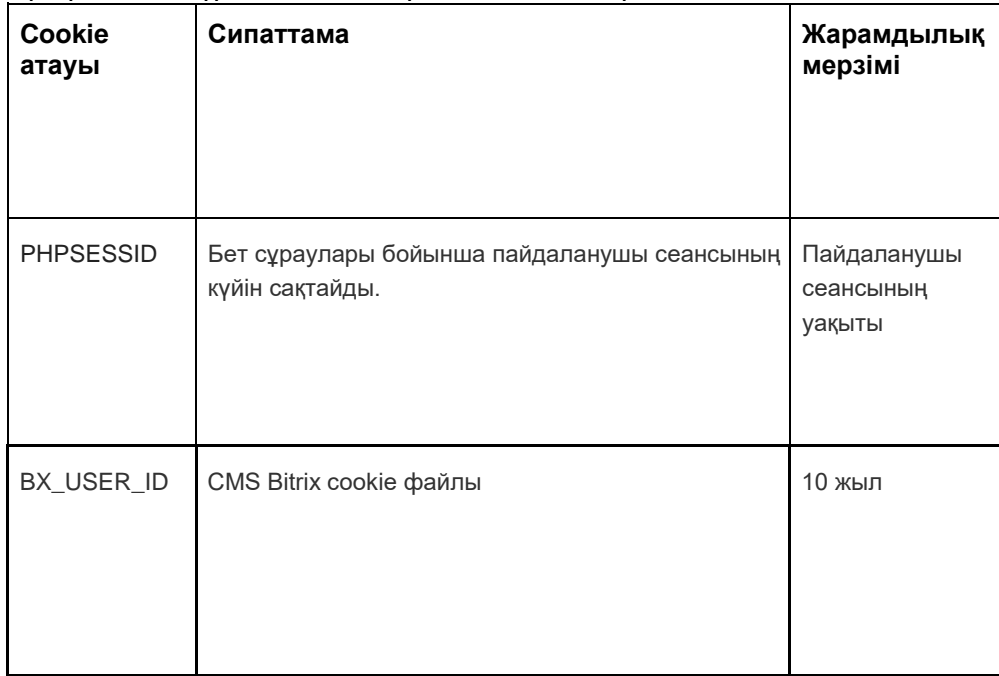

Әрбір cookie түрінің мысалдарын төменде қараңыз:

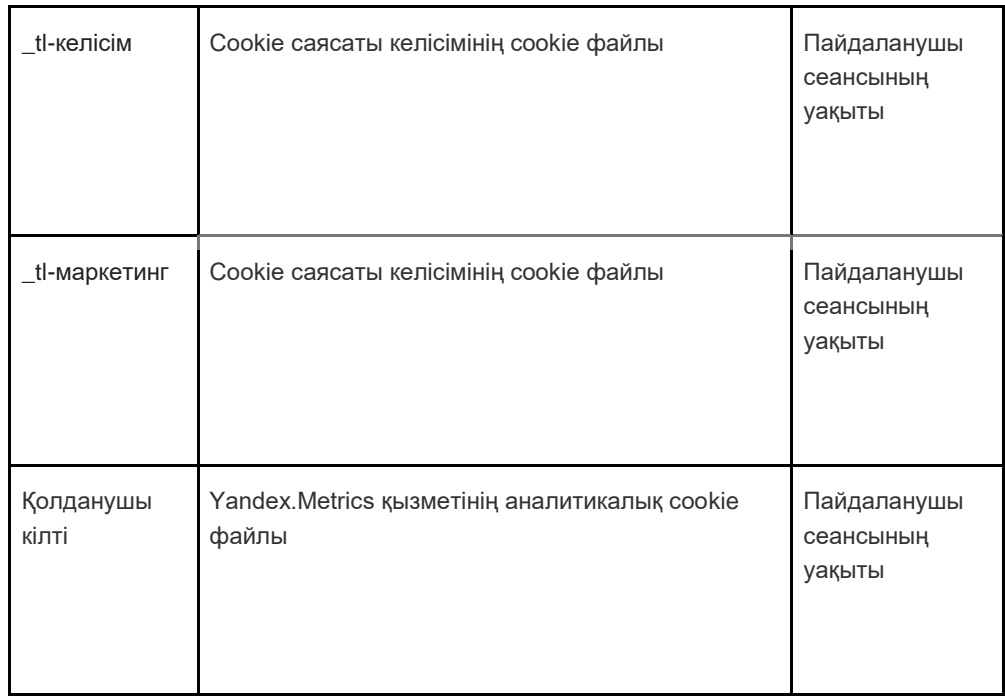

#### **2. Analytics cookie файлдары**

Analytics cookie файлдары сайтты пайдалануыңыз туралы ақпаратты жинайды және оның функционалдығын жақсартуға көмектеседі. Мысалы, аналитикалық cookie файлдары бізге сайттағы ең жиі кіретін беттерді көрсетеді, сонымен қатар сайт трафигін талдайды. Біз аналитикалық cookie файлдарын пайдаланушының веб-сайтпен қалай әрекеттесетінін емес, адамдардың сайтты пайдалануының жалпы тенденцияларын қарау үшін пайдаланамыз.

Біз аналитика үшін екі платформаны қолданамыз: Google Analytics және Yandex.Metrics.

Cookie стандарттары үздіксіз дамып келе жатқандықтан, кез келген өзгерістердің баржоғын білу үшін осы саясатты мезгіл-мезгіл қарап шығуды ұсынамыз. Келесі тараптар біздің веб-сайтта cookie файлдарын және/немесе басқа технологияларды орналастырады:

- **[Google](https://translate.google.com/translate?hl=ru&prev=_t&sl=en&tl=kk&u=https://policies.google.com/privacy)**
- [Яндекс](https://translate.google.com/translate?hl=ru&prev=_t&sl=en&tl=kk&u=https://yandex.com/legal/privacy/)

#### **Google Analytics қызметі.**

Google Analytics қызметі cookie технологиясын пайдаланады. Google Analytics бізге анонимді статистиканы ұсынады. Қызмет IP мекенжайларымен, сондай-ақ вебсайттарымызда қолданылатын cookie файлдары туралы ақпаратпен жұмыс істейді, осылайша біз сайтымызға қанша адам кіретінін, олардың қаншасы белгілі бір беттерді қарайтынын, қандай браузерлерді пайдаланатынын білеміз (бұл бізге жақсартуға мүмкіндік береді). көп адамдар үшін қызметтеріміздің үйлесімділігі) және кейде пайдаланушылар қай елдерде және аймақтарда тұрады. Кейде IP мекенжайлары мен cookie файлдарынан алынған ақпарат Еуропалық экономикалық аймақтан тыс өңделеді және бұл жағдайда біз олардың талаптарға сәйкес өңделуіне кепілдік береміз. Ақпаратты қорғау туралы заң.

Google Analytics қызметінде қолданылатын cookie файлдары туралы көбірек білгіңіз келсе, төмендегі сілтемеге өтуіңіз керек:

Google Analytics: [https://tools.google.com/dlpage/gaoptout](https://translate.google.com/translate?hl=ru&prev=_t&sl=en&tl=kk&u=https://tools.google.com/dlpage/gaoptout)

Біз Yandex.Metrics веб-сараптама қызметін қолданамыз, 119021, Ресей, Мәскеу, ул. Л.Толстой, 16 (бұдан әрі – Яндекс).

#### **Yandex.Metrics қызметі.**

Yandex.Metrics қызметі cookie технологиясын пайдаланады. Cookie жинаған ақпарат сізді анықтай алмайды, бірақ ол біздің сайтты жақсартуға көмектеседі. Сіздің осы сайтты пайдалануыңыз туралы cookie файлының көмегімен жиналған ақпарат Яндекске жіберіледі және ЕО және Ресей Федерациясындағы Яндекс серверінде сақталады. Яндекс бұл ақпаратты сіздің сайтты пайдалануды бағалау, біздің сайттың қызметі туралы есептерді құрастыру және басқа қызметтерді көрсету үшін өңдейді. Яндекс бұл ақпаратты Yandex.Metrics қызметін пайдалану шарттарында белгіленген тәртіпте өңдейді.

Браузердегі сәйкес параметрлерді таңдау арқылы cookie файлдарын пайдаланудан бас тартуға болады. : Сондай-ақ, сіз құралды пайдалануға болады [https://yandex.ru/support/metrika/general/opt](https://translate.google.com/translate?hl=ru&prev=_t&sl=en&tl=kk&u=https://yandex.ru/support/metrika/general/opt-out.html) [-](https://translate.google.com/translate?hl=ru&prev=_t&sl=en&tl=kk&u=https://yandex.ru/support/metrika/general/opt-out.html) [out.html](https://translate.google.com/translate?hl=ru&prev=_t&sl=en&tl=kk&u=https://yandex.ru/support/metrika/general/opt-out.html) . Дегенмен, бұл сайттың кейбір функцияларының жұмысына әсер етуі мүмкін. Осы сайтты пайдалану арқылы сіз жоғарыда көрсетілген тәртіпте және мақсаттарда Яндекстің сіз туралы деректерін өңдеуіне келісесіз[.](https://translate.google.com/translate?hl=ru&prev=_t&sl=en&tl=kk&u=https://yandex.ru/support/metrika/general/opt-out.html)

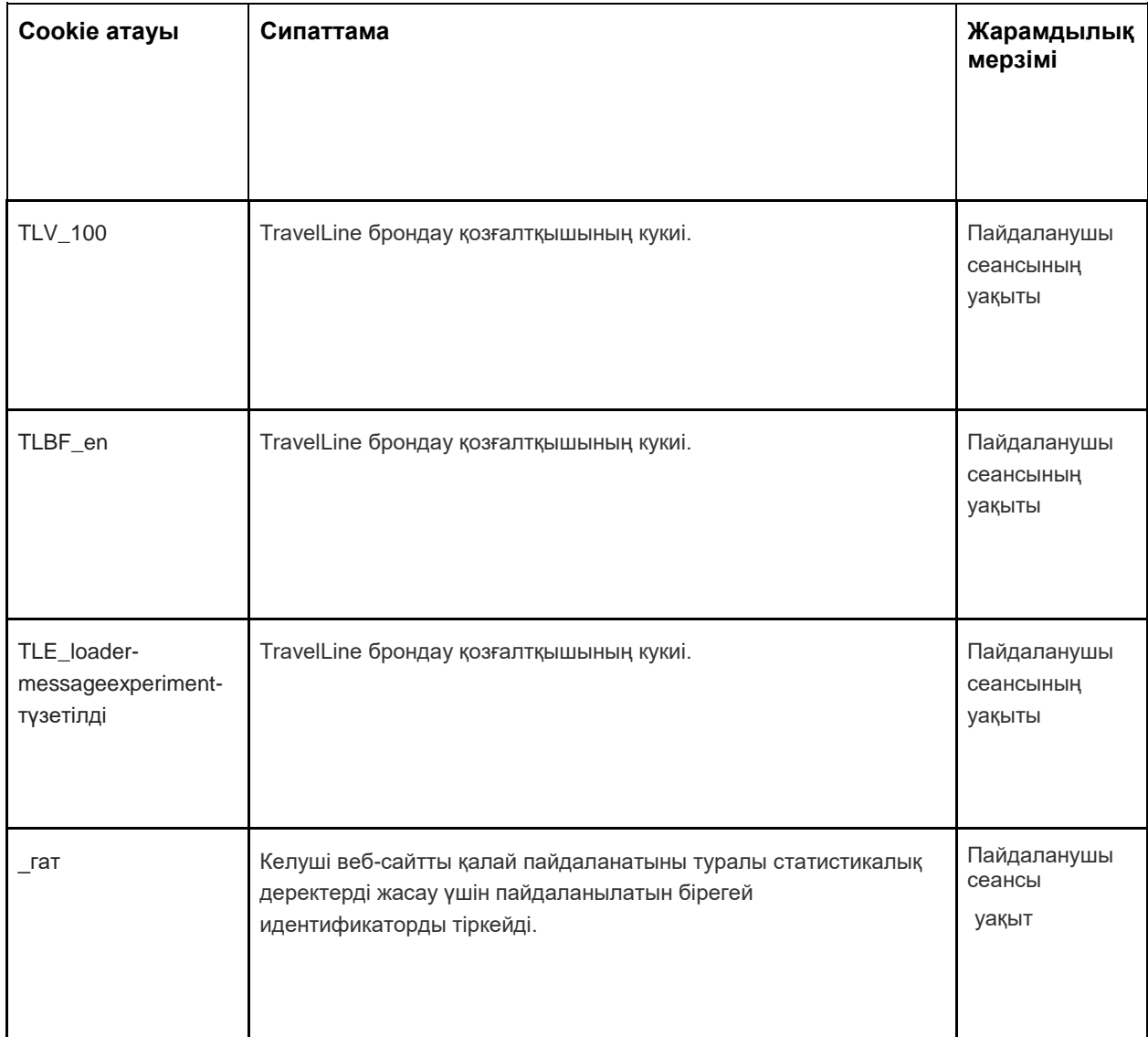

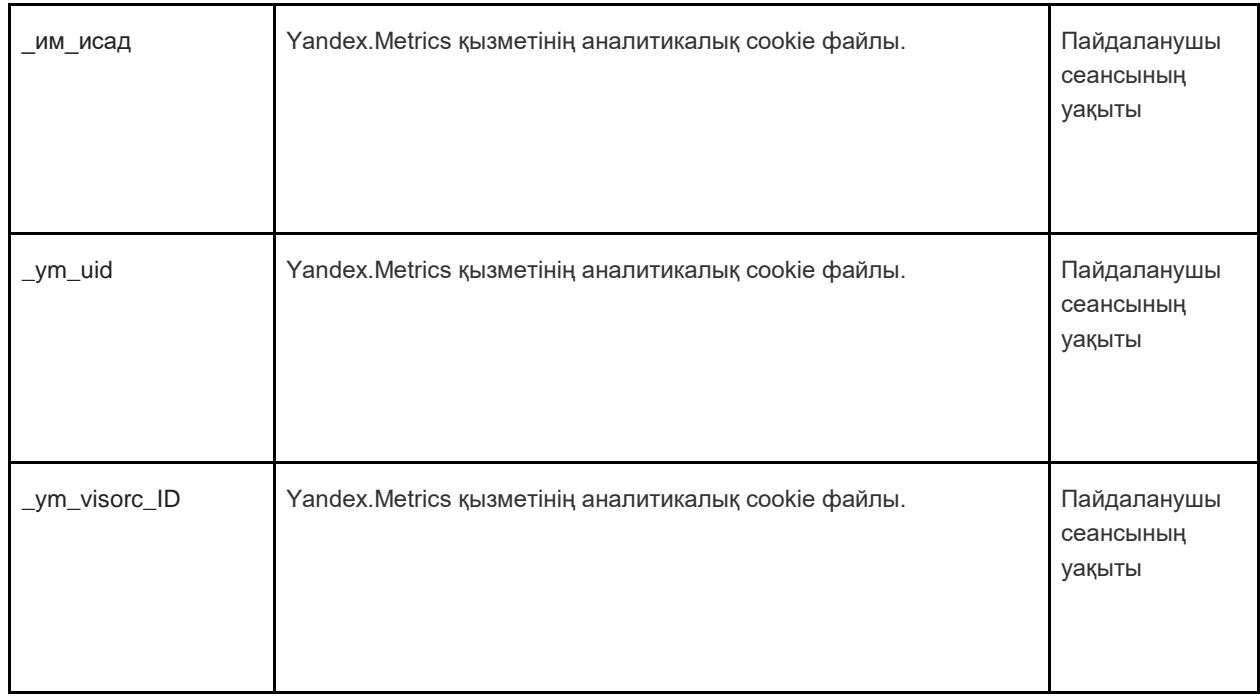

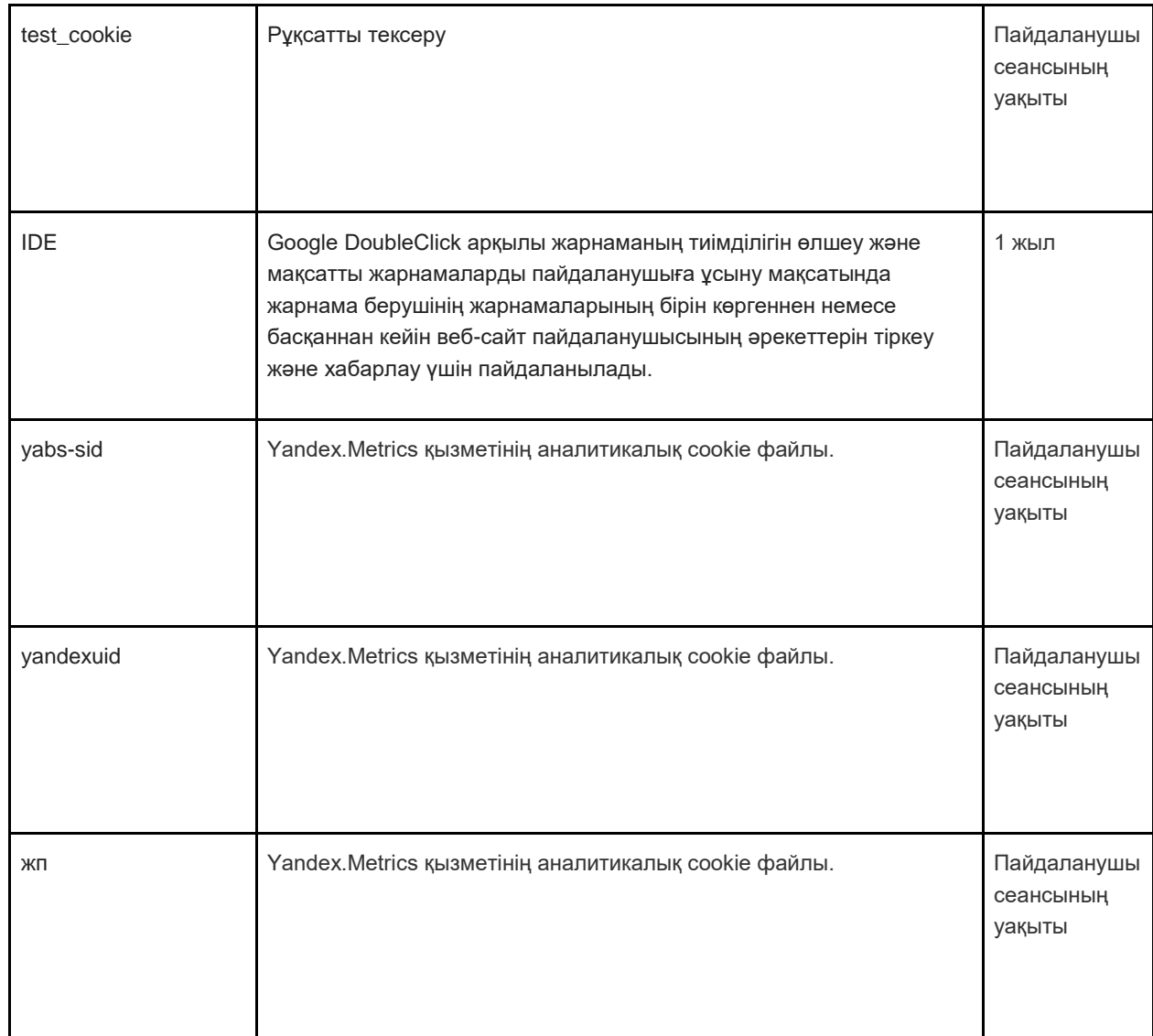

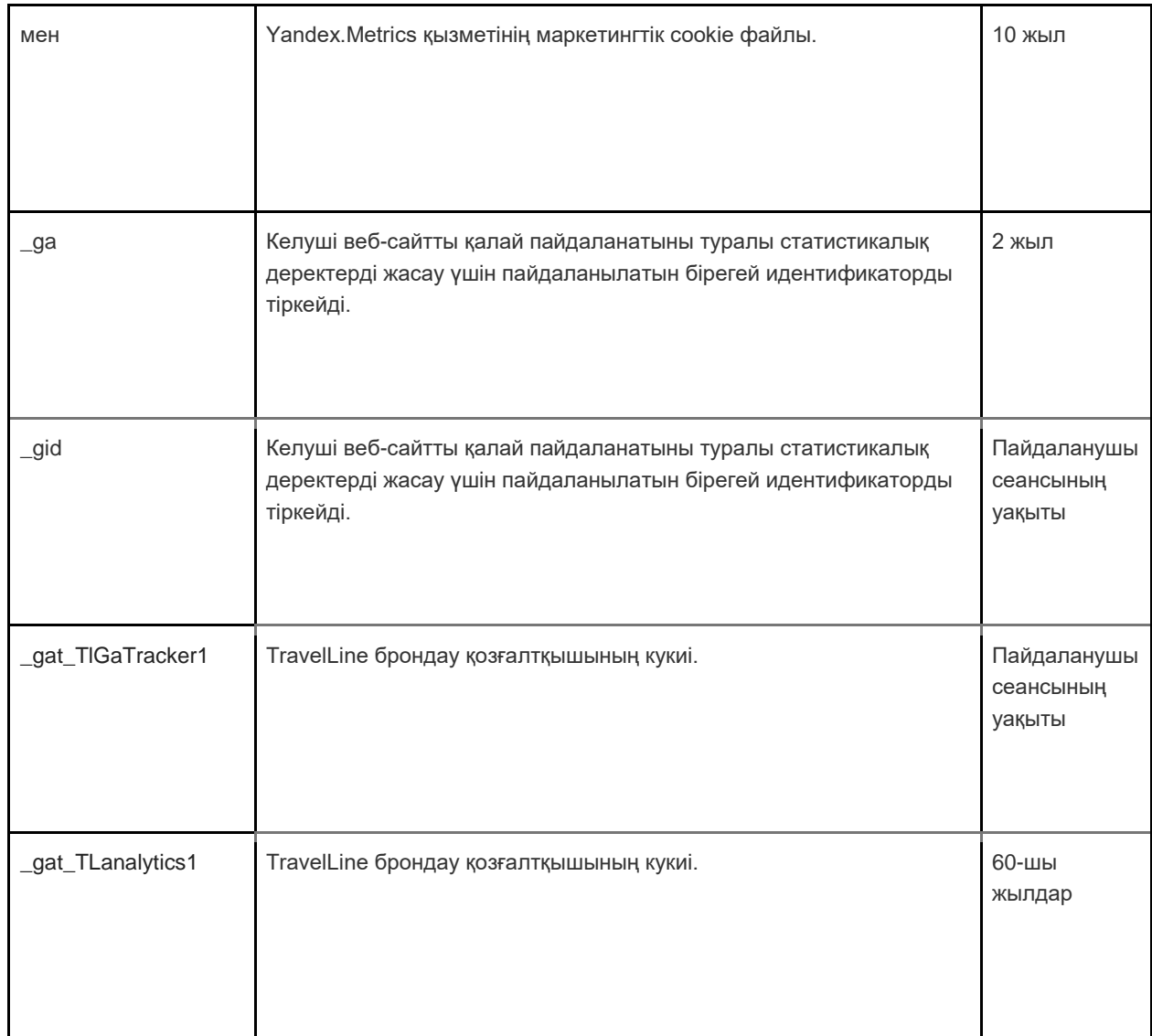

#### **3. Маркетингтік cookie файлдары**

Жарнамалық желілер мен медиа агенттіктер веб-сайттар мен жарнама берушілер үшін делдал ретінде әрекет етеді. Осы тараптардың маркетингтік cookie файлдары келесі мүмкіндіктерді береді:

- Біз сізге үшінші тараптың жарнамаларын көрсете аламыз
- Біздің жарнамалық серіктестер bol.com сайтындағы қалауларыңызды басқа вебсайттарға кірген кезде жинайтын ақпаратпен біріктіре алады.

Бұл тараптар маркетингтік мақсатта орналастыратын cookie файлдары үшін біз осы тараптардың веб-сайттарындағы мәлімдемелерге жүгінеміз. Cookie стандарттары үздіксіз дамып келе жатқандықтан, кез келген өзгерістердің бар-жоғын білу үшін осы саясатты мезгіл-мезгіл қарап шығуды ұсынамыз. Келесі тараптар біздің веб-сайтта cookie файлдарын және/немесе басқа технологияларды орналастырады:

#### • [Facebook](https://translate.google.com/translate?hl=ru&prev=_t&sl=en&tl=kk&u=https://www.facebook.com/privacy/explanation)

Біз маркетингтік cookie файлдарын сіз бұған рұқсат берген болсаңыз ғана пайдаланамыз. Рұқсат бермесеңіз, жарнамалар әлі де көрсетіледі, бірақ бұл кездейсоқ жарнамалар.

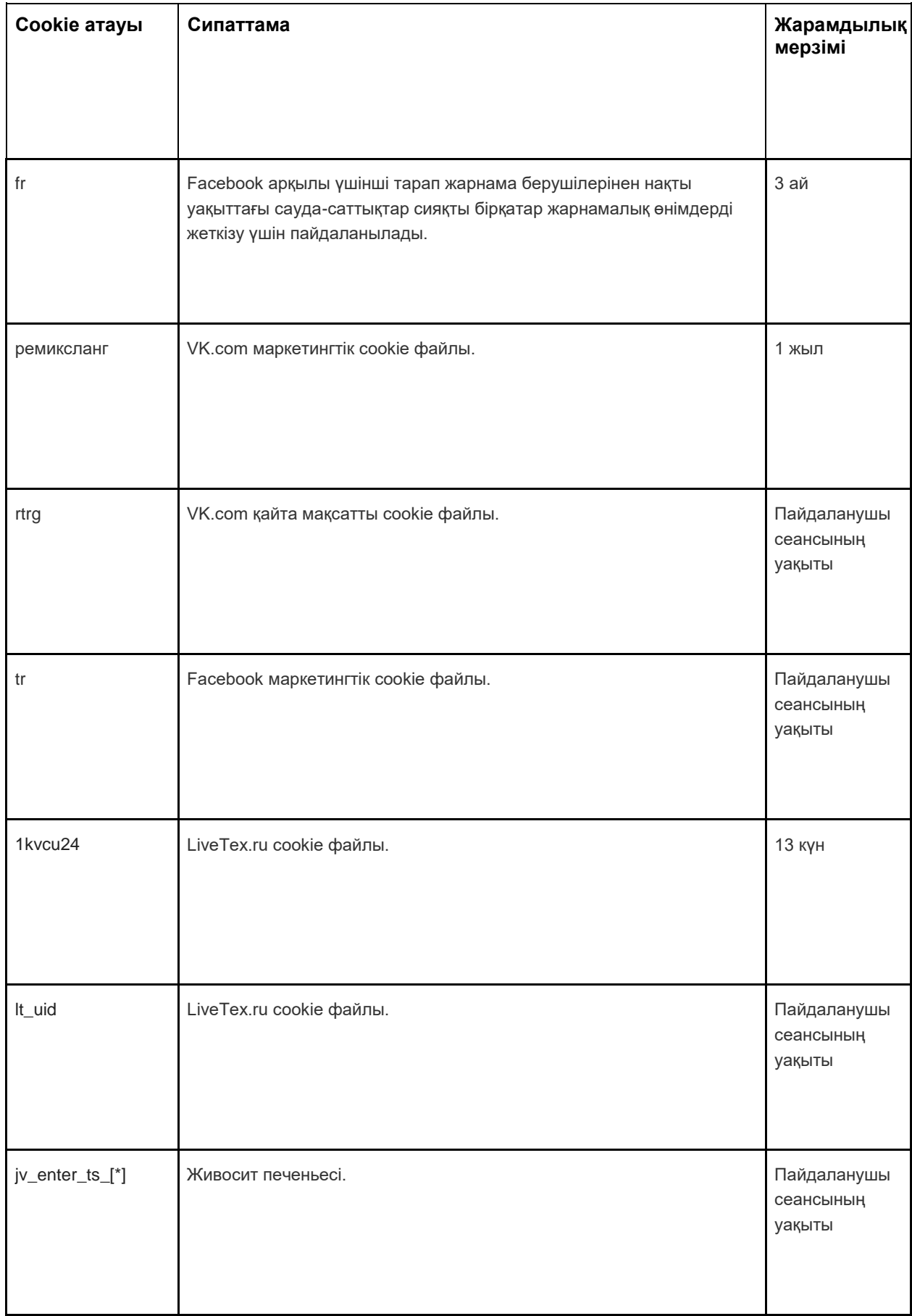

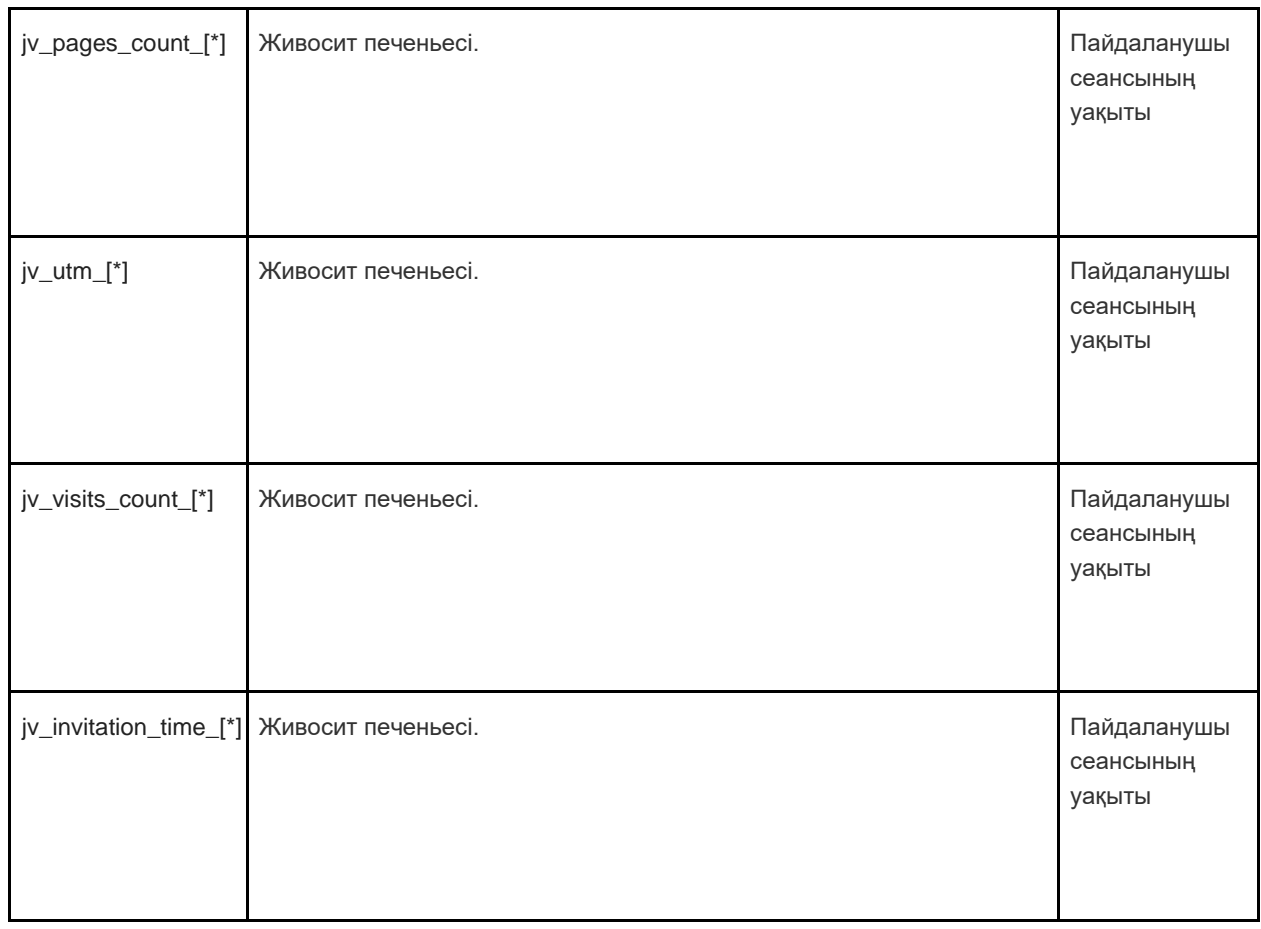

# Cookie файлдарын қалай басқаруға болады

Браузеріңіздің параметрлерінде негізгі, аналитикалық және маркетингтік cookie файлдарын өшіруге болады.

Жиі қолданылатын браузерлер туралы ақпаратты мына жерден табуға болады: [http://www.allaboutcookies.org/manage](https://translate.google.com/translate?hl=ru&prev=_t&sl=en&tl=kk&u=http://www.allaboutcookies.org/manage-cookies/index.html) [-](https://translate.google.com/translate?hl=ru&prev=_t&sl=en&tl=kk&u=http://www.allaboutcookies.org/manage-cookies/index.html) [cookies/index.html](https://translate.google.com/translate?hl=ru&prev=_t&sl=en&tl=kk&u=http://www.allaboutcookies.org/manage-cookies/index.html) [.](https://translate.google.com/translate?hl=ru&prev=_t&sl=en&tl=kk&u=http://www.allaboutcookies.org/manage-cookies/index.html) Біздің сайт пен басқа сайттар орнатқан cookie файлдарын жою үшін браузеріңіздің немесе сайттардың анықтама беттеріндегі нұсқауларды орындауға болады. Сондай-ақ, болашақта біздің сайт пен басқа сайттар арқылы cookie файлдарын орнатуды блоктай аласыз.

Сіз кірген веб-сайттар орнатқан барлық cookie файлдарын өшіргіңіз келсе, мұнда cookie файлдарын бақылау файлдарын тазалау бағдарламасына сілтеме берілген: [http://www.lavasoftusa.com/products/adaware\\_se\\_personal.php](https://translate.google.com/translate?hl=ru&prev=_t&sl=en&tl=kk&u=http://www.lavasoftusa.com/products/ad-aware_se_personal.php) [.](https://translate.google.com/translate?hl=ru&prev=_t&sl=en&tl=kk&u=http://www.lavasoftusa.com/products/ad-aware_se_personal.php) Барлық cookie бақылау файлдарын өшіруді шешсеңіз, cookie файлдарының кейбір басқа түрлері әлі де пайдаланылуы мүмкін. Егер сіз жаңа компьютер сатып алсаңыз, шолғышты орнатсаңыз немесе жаңартсаңыз, шолғышыңыздың cookie файлдарын өшірсеңіз немесе басқа жолмен өзгертсеңіз, бұл cookie файлдарының да жойылуына әкелуі мүмкін екенін ескеріңіз.

# Cookie файлдарын қалай блоктауға болады

Көптеген браузерлер cookie файлдарын пайдаланудан бас тартуға мүмкіндік береді. Төмендегі сілтемелер веб-шолғышыңыздағы cookie файлдарын қалай басқаруға болатыны туралы көбірек білуге көмектеседі. Дегенмен, cookie файлдарын өшіру тек бұған ғана емес, барлық басқа веб-сайттарға қатысты екенін есте сақтаңыз.

•Internet [Ex](https://translate.google.com/translate?hl=ru&prev=_t&sl=en&tl=kk&u=http://support.microsoft.com/kb/278835)plorer [http://support.microsoft.com/kb/278835](https://translate.google.com/translate?hl=ru&prev=_t&sl=en&tl=kk&u=http://support.microsoft.com/kb/278835) (IE барлық нұсқалары: туралы ақпара[т](https://translate.google.com/translate?hl=ru&prev=_t&sl=en&tl=kk&u=http://support.microsoft.com/kb/278835)

мобильді нұсқасын мына жерден табуға

болады: [www.microsoft.com/windowsphone/enus/howto/wp7/web/changing](https://translate.google.com/translate?hl=ru&prev=_t&sl=en&tl=kk&u=http://www.microsoft.com/windowsphone/en-us/howto/wp7/web/changing-privacy-and-other-browser-settings.aspx) [-](https://translate.google.com/translate?hl=ru&prev=_t&sl=en&tl=kk&u=http://www.microsoft.com/windowsphone/en-us/howto/wp7/web/changing-privacy-and-other-browser-settings.aspx) [құпиялылық](https://translate.google.com/translate?hl=ru&prev=_t&sl=en&tl=kk&u=http://www.microsoft.com/windowsphone/en-us/howto/wp7/web/changing-privacy-and-other-browser-settings.aspx) [-](https://translate.google.com/translate?hl=ru&prev=_t&sl=en&tl=kk&u=http://www.microsoft.com/windowsphone/en-us/howto/wp7/web/changing-privacy-and-other-browser-settings.aspx) [жә](https://translate.google.com/translate?hl=ru&prev=_t&sl=en&tl=kk&u=http://www.microsoft.com/windowsphone/en-us/howto/wp7/web/changing-privacy-and-other-browser-settings.aspx) [не](https://translate.google.com/translate?hl=ru&prev=_t&sl=en&tl=kk&u=http://www.microsoft.com/windowsphone/en-us/howto/wp7/web/changing-privacy-and-other-browser-settings.aspx) [-](https://translate.google.com/translate?hl=ru&prev=_t&sl=en&tl=kk&u=http://www.microsoft.com/windowsphone/en-us/howto/wp7/web/changing-privacy-and-other-browser-settings.aspx) [басқа](https://translate.google.com/translate?hl=ru&prev=_t&sl=en&tl=kk&u=http://www.microsoft.com/windowsphone/en-us/howto/wp7/web/changing-privacy-and-other-browser-settings.aspx) [-](https://translate.google.com/translate?hl=ru&prev=_t&sl=en&tl=kk&u=http://www.microsoft.com/windowsphone/en-us/howto/wp7/web/changing-privacy-and-other-browser-settings.aspx) [браузер](https://translate.google.com/translate?hl=ru&prev=_t&sl=en&tl=kk&u=http://www.microsoft.com/windowsphone/en-us/howto/wp7/web/changing-privacy-and-other-browser-settings.aspx) [-](https://translate.google.com/translate?hl=ru&prev=_t&sl=en&tl=kk&u=http://www.microsoft.com/windowsphone/en-us/howto/wp7/web/changing-privacy-and-other-browser-settings.aspx) [settings.aspx](https://translate.google.com/translate?hl=ru&prev=_t&sl=en&tl=kk&u=http://www.microsoft.com/windowsphone/en-us/howto/wp7/web/changing-privacy-and-other-browser-settings.aspx) [\)](https://translate.google.com/translate?hl=ru&prev=_t&sl=en&tl=kk&u=http://www.microsoft.com/windowsphone/en-us/howto/wp7/web/changing-privacy-and-other-browser-settings.aspx)

•Chrome: [http://support.google.com/chrome/bin/answer.py?hl=en](https://translate.google.com/translate?hl=ru&prev=_t&sl=en&tl=kk&u=http://support.google.com/chrome/bin/answer.py%3Fhl%3Den-GB%26answer%3D95647) [-](https://translate.google.com/translate?hl=ru&prev=_t&sl=en&tl=kk&u=http://support.google.com/chrome/bin/answer.py%3Fhl%3Den-GB%26answer%3D95647) [GB&answer=95647](https://translate.google.com/translate?hl=ru&prev=_t&sl=en&tl=kk&u=http://support.google.com/chrome/bin/answer.py%3Fhl%3Den-GB%26answer%3D95647)

•Safari: [http://docs.info.apple.com/article.html?path=Safari/5.0/en/9277.html](https://translate.google.com/translate?hl=ru&prev=_t&sl=en&tl=kk&u=http://docs.info.apple.com/article.html%3Fpath%3DSafari/5.0/en/9277.html) (немесе мобильді браузер нұсқалары үшін [http://support.apple.com/kb/HT1677](https://translate.google.com/translate?hl=ru&prev=_t&sl=en&tl=kk&u=http://support.apple.com/kb/HT1677) [\)](https://translate.google.com/translate?hl=ru&prev=_t&sl=en&tl=kk&u=http://docs.info.apple.com/article.html%3Fpath%3DSafari/5.0/en/9277.html)

•Firefox: [http://support.mozilla.org/en](https://translate.google.com/translate?hl=ru&prev=_t&sl=en&tl=kk&u=http://support.mozilla.org/en-US/kb/Enabling%2520and%2520disabling%2520cookies) [-](https://translate.google.com/translate?hl=ru&prev=_t&sl=en&tl=kk&u=http://support.mozilla.org/en-US/kb/Enabling%2520and%2520disabling%2520cookies) [US/kb/Enabling%20and%20disabling%20cookies](https://translate.google.com/translate?hl=ru&prev=_t&sl=en&tl=kk&u=http://support.mozilla.org/en-US/kb/Enabling%2520and%2520disabling%2520cookies)

•Опера: [http://www.opera.com/browser/tutorials/security/privacy/](https://translate.google.com/translate?hl=ru&prev=_t&sl=en&tl=kk&u=http://www.opera.com/browser/tutorials/security/privacy/)

Cookie файлдарын блоктау көптеген веб-сайттардың жұмысына теріс әсер етуі мүмкін.

## Cookie файлдарын қалай жоюға болады

Сондай-ақ, сіздің компьютеріңізде сақталған cookie файлдарын жою мүмкіндігі бар. Браузердің нұсқауларын орындаңыз. Тағы да, cookie файлдарын жою көптеген вебсайттардың жұмысына теріс әсер етуі мүмкін.

Cookie файлдарын жою туралы қосымша ақпаратты мына жерден табуға болады: [http://www.aboutcookies.org/page](https://translate.google.com/translate?hl=ru&prev=_t&sl=en&tl=kk&u=http://www.aboutcookies.org/page-2) [2](https://translate.google.com/translate?hl=ru&prev=_t&sl=en&tl=kk&u=http://www.aboutcookies.org/page-2) [.](https://translate.google.com/translate?hl=ru&prev=_t&sl=en&tl=kk&u=http://www.aboutcookies.org/page-2)

### Саясат жаңартулары және кері байланыс

Бұл бүгінгі күні cookie файлдарын қалай қолданатынымыздың қысқаша сипаттамасы. Егер біз cookie файлдарын пайдалануымызды өзгертсек, cookie файлдарына қатысты осы саясатты да өзгерте аламыз. Осы беттің жоғарғы жағындағы «Соңғы қайта қарау күні» белгісі оның соңғы өзгертілген күнін көрсетеді. Осы саясатқа қатысты сұрақтарыңыз немесе ұсыныстарыңыз болса, бізге хабарласу арқылы хабарлаңыз:

### Байланыс деректері

TravelLine Group LLC 2006 жылғы 27 шілдедегі № 152-ФЗ (Ресей) жеке деректер туралы Федералдық заңымен анықталған жеке деректерді өңдеу операторы және 2018 жылғы 25 мамырдағы GDPR анықталған жеке деректерді өңдеуші болып табылады. .

TravelLine Group LLC осы Құпиялық саясатына сәйкес жеке деректерді өңдейді.

Құпиялық саясатымызға қатысты қандай да бір ұсыныстарыңыз немесе сұрақтарыңыз болса, бізге privacy@travelline.pro мекенжайы бойынша немесе мына мекенжай бойынша электрондық поштаны жіберіңіз: TravelLine Group LLC, Ленинский даңғылы 56А, Йошкар-Ола, Марий Эл, 424003, Ресей Федерациясы.

Немесе жай ғана біздің контактілер бетіне өтіңіз: [https://www.travelline.ru/contacts/](https://translate.google.com/translate?hl=ru&prev=_t&sl=en&tl=kk&u=https://www.travelline.ru/contacts/)

TravelLine Group LLC компаниясының Еуропалық Одақтағы өкілі: TravelLine OU, Эстониядағы мекенжайы: Harju maakond, Tallinn, Pohja-Tallinna linnaosa, Randla tn 13-201, 10315, privacy@travelline.pro электрондық поштасы.

ҚОНАҚ ҮЙ «HOLIDAY INN ALMATY» және [alakz@ihg.com](mailto:alakz@ihg.com) 2018 жылғы 25 мамырдағы GDPR анықталғандай сіздің жеке деректеріңіздің бақылаушысы болып табылады.